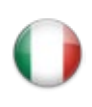

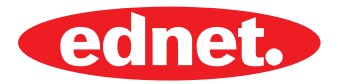

# **ednet.** smart memory

Espansione di memoria intelligente per iPhone® o iPad®

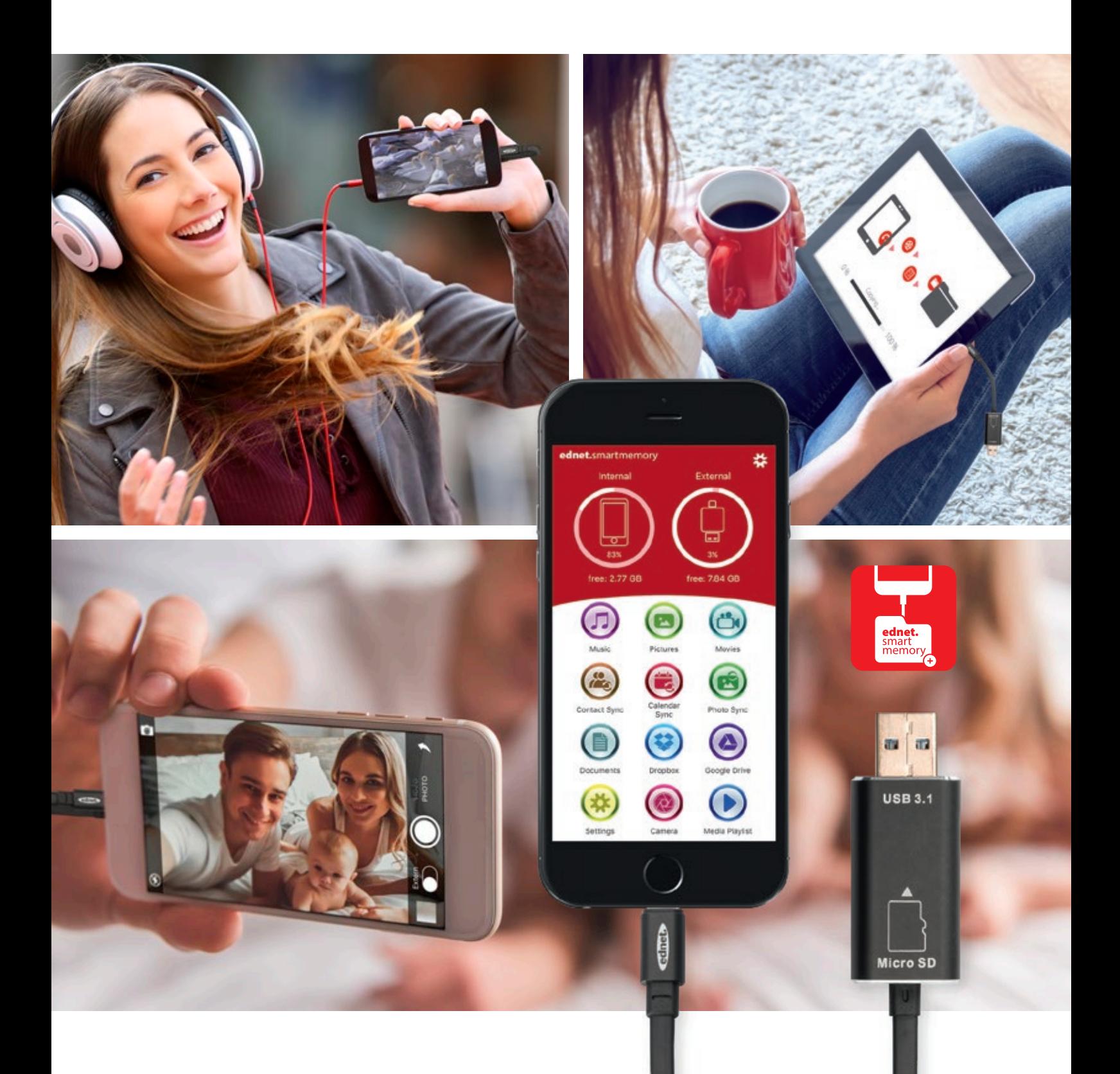

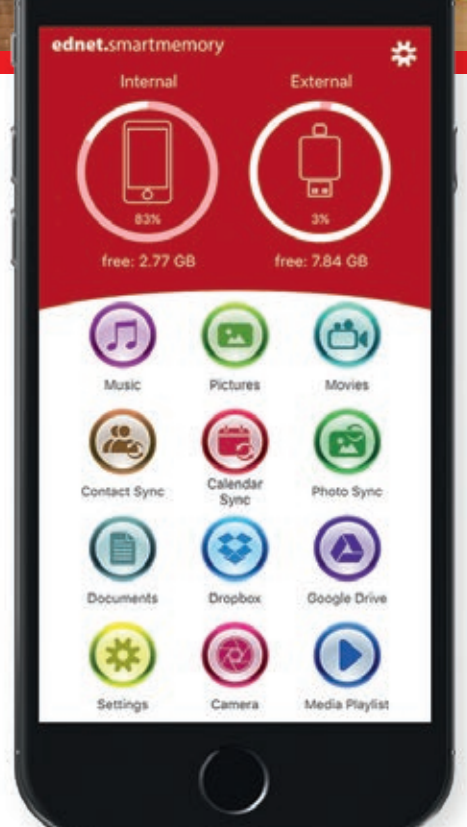

## **Memoria infinita**

Scheda MicroSD non inclusa.

Gestisci molte scheda di memoria

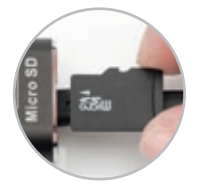

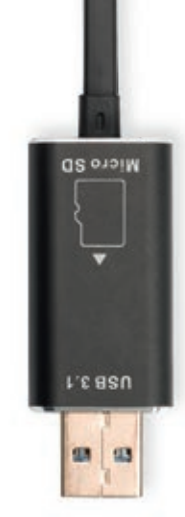

## ednet. smart memory

Espansione di memoria intelligente per iPhone® o iPad® fino a 256 GB per scheda MicroSD

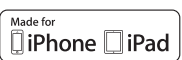

#### **Caratteristiche e specifiche tecniche**

- Supporta schede micro SD fino a 256 GB
- Cavo dati per iPhone® o iPad®
- Molte altre funzioni utili attraverso la App Smart Memory ednet
- Compatibile con iOS 7.1 e superiori
- Dispositivi supportati: iPhone® X, XR, XS, XS Max, 8, 8 Plus, 7, 7 Plus, 6, 6 Plus, SE, 5, 5C, 5S / iPad® Air, Air 2, Mini 2/3/4, Pro
- Collegamento 1: Apple Lightning 8 perni, spina
- Collegamento 2: USB 3.1 Gen 1, Tipo A, Spina
- Lunghezza: 15 cm
- Peso: 15 g

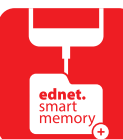

ednet. smart memory

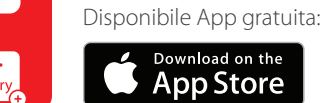

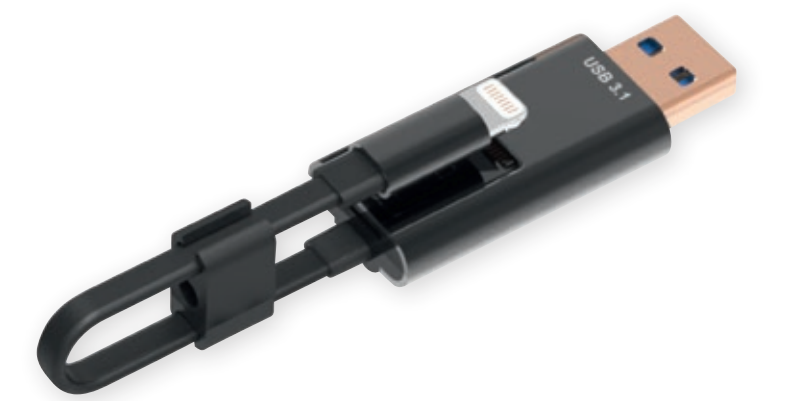

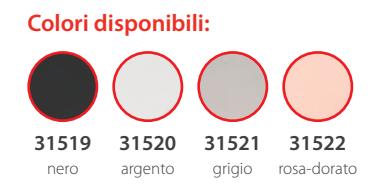

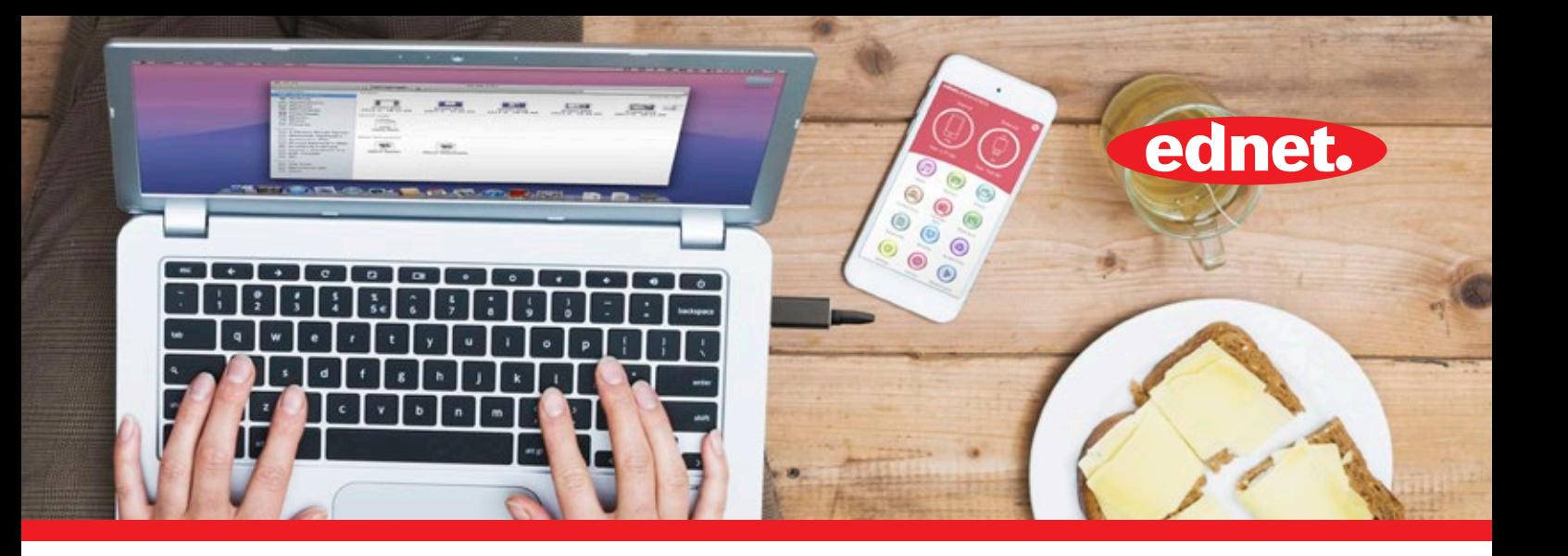

Con la Smart Memory di ednet espandete facilmente la memoria del vostro iPhone o del vostro i Pad fino a 256 GB attraverso una scheda Micro SD. Naturalmente è possibile utilizzare la ednet Smart Memory come un tradizionale cavo di dati. Inoltre è possibile utilizzare la ednet Smart Memory come chiavetta USB sul PC o il Notebook.

Riuscire a gestire i propri documenti, i file audio, video e le immagini. L'App Smart Memory offre inoltre molte altre funzioni utili (per esempio il supporto memoria cloud, Media Player, editore di testo, registratore vocale, sincronizzazione dei contatti, calendario, foto ecc.). ednet Smart Memory racchiude molte applicazioni e sostituisce diversi dispositivi. Elegante tuttofare è il compagno perfetto sia per il lavoro sia per la vita privata.

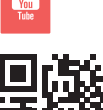

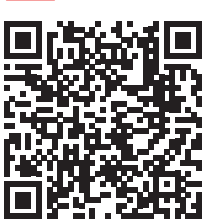

Video del prodotto

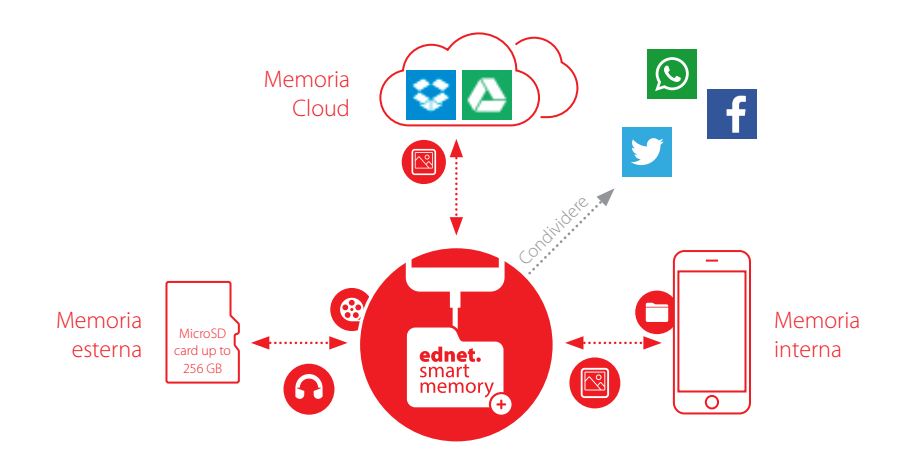

#### **Ambiente di memorizzazione**

Attraverso la App è possibile accedere a tutte le posizioni di memoria (cloud, esterna, interna). Gestire, spostare, eliminare, condividere ecc. i dati

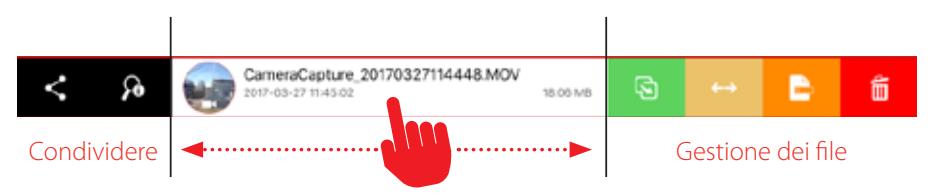

#### **Funzionamento facile e intuitivo**

Gestire facilmente i propri dati (interni, esterni, su cloud) con un tocco per esempio, condividere direttamente

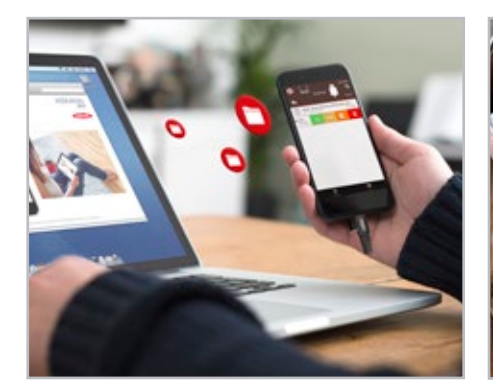

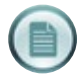

Semplice gestione dei file

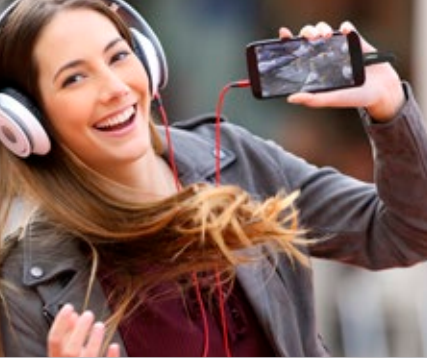

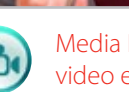

Media Player integrato per i video e i file musicali

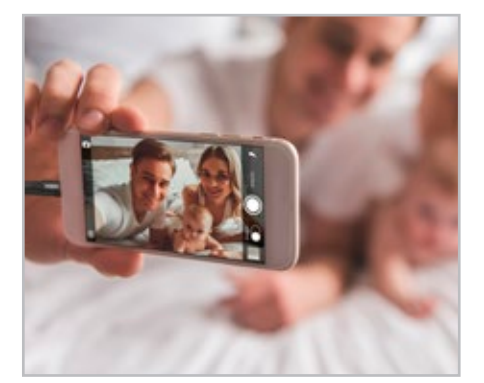

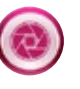

Fotografare direttamente dalla App, gestire e condividere le immagini

## ednet. smart memory app ednet. smart memory espande l'orizzonte

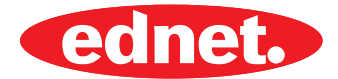

#### **Goditi film, immagini e musica su un unico schermo**

Guarda tutti i video sul tuo dispositivo Chromecast o su altri dispositivi di streaming.

#### **Dispositivi compatibili:**

- Chromecast 1, 2 e Ultra HD 4K
- Amazon Fire TV e Fire Stick Fuoco
- Apple TV Airplay (quarta generazione) tvOS 10.2+ tvOS 10.2+
- Roku Express e Roku Streaming Stick Roku Express e Roku Streaming Stick
- Ricevitori DLNA
- Xbox One, Xbox 360
- Ricevitori Google Cast
- Smart TV: LG Netcast e WebOS, Samsung, Sony e non solo

Con Goolge Cast puoi trasmettere qualsiasi video sul tuo dispositivo Chromecast (film, spettacoli televisivi, sport, musica e altro ancora). Semplicemente navigare al tuo video preferito e trasmetterlo in streaming sul tuo dispositivo Chromecast con un solo tocco.

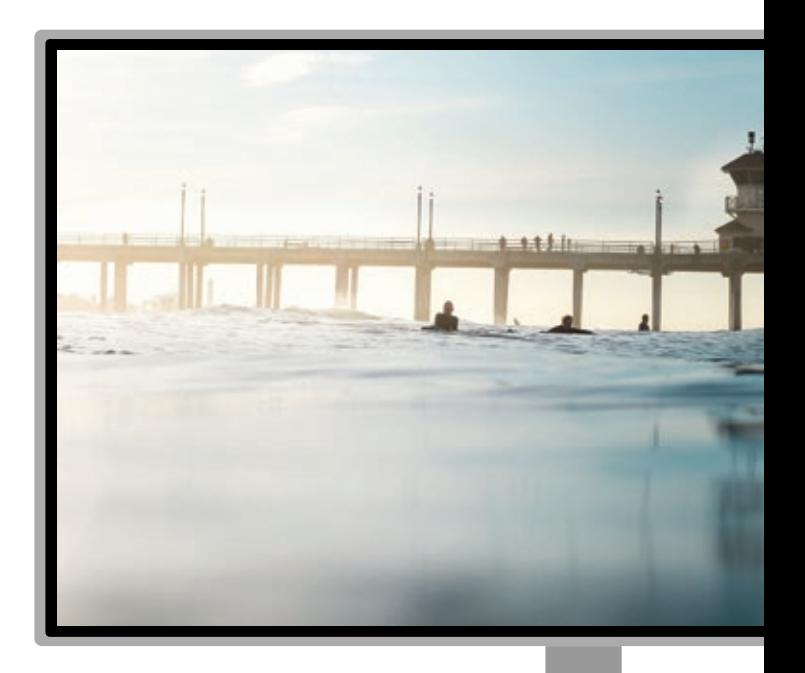

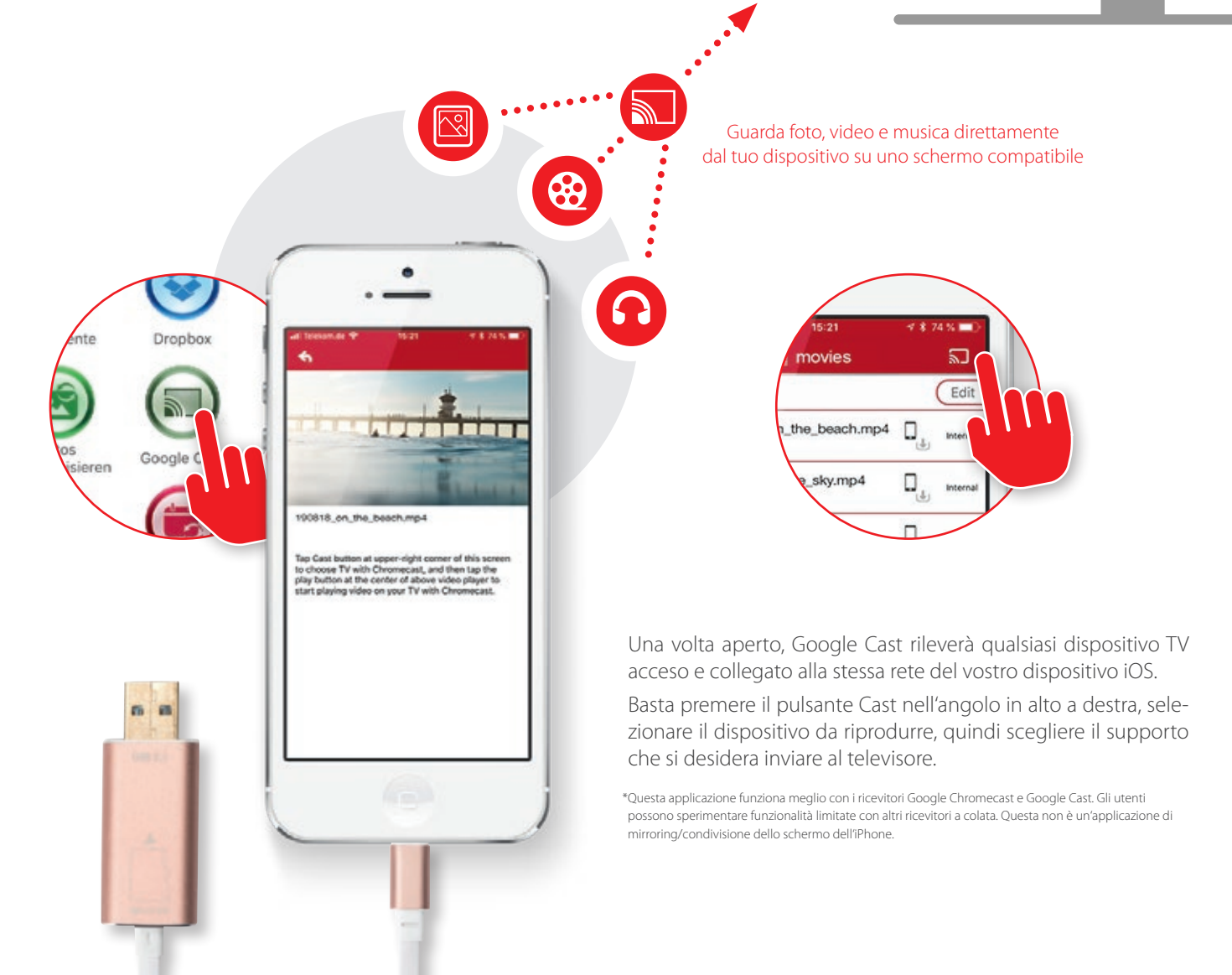

## ednet. smart memory app

ednet. smart memory espande l'orizzonte

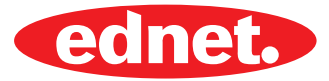

#### **Riproduci e goditi i video a 360°**

360 VR Player è una potente applicazione VR player che supporta tutte le modalità, inclusi i video panoramici a 360°, video 2D e 3D (metà fianco a fianco).

Puoi guardare direttamente i film in 3D/2D/360°, tutto ciò di cui hai bisogno è un auricolare di Realtà Virtuale (VR) per goderti il mondo della Realtà Virtuale.

O spostare il telefono senza occhiali di realtà virtuale come una finestra in un altro mondo.

#### **Caratteristiche**

- Caratteristiche
- Supporta video a 360°
- Supporta video 2D/3D
- Supporta i formati 3D: fianco a fianco
- Guarda i video del tuo dispositivo in un modo nuovo
- Supporta la navigazione e la ricerca
- Supporta tutti i formati video,
- inclusi video mp4 Full HD mp4

Supporta i formati 3D: fianco a fianco

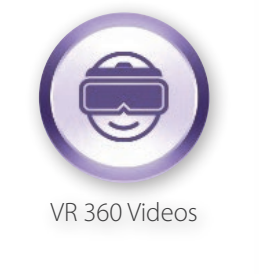

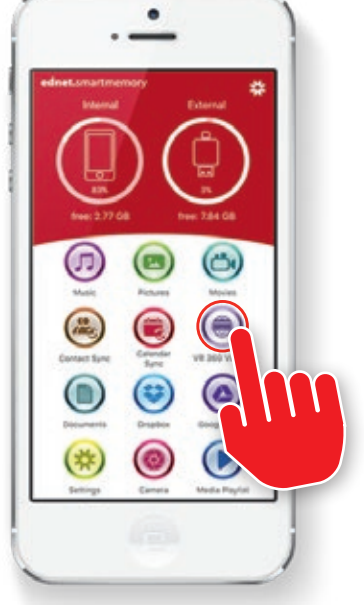

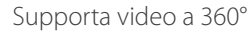

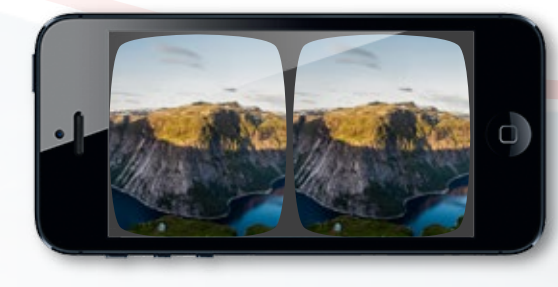

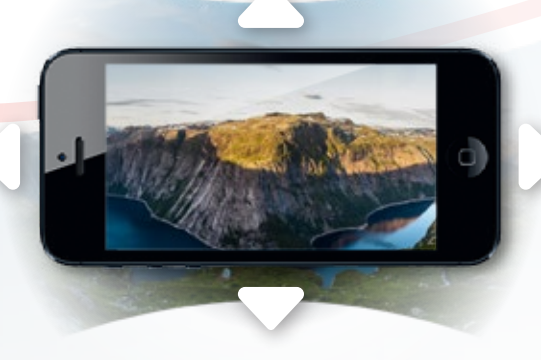

**Modalità VR Modo Panorama**

Un'esperienza di realtà virtuale senza pari: Tuffati nel mondo dell'intrattenimento di realtà virtuale con il lettore 360 VR per VR Glasses e guarda tutti i tipi di film.

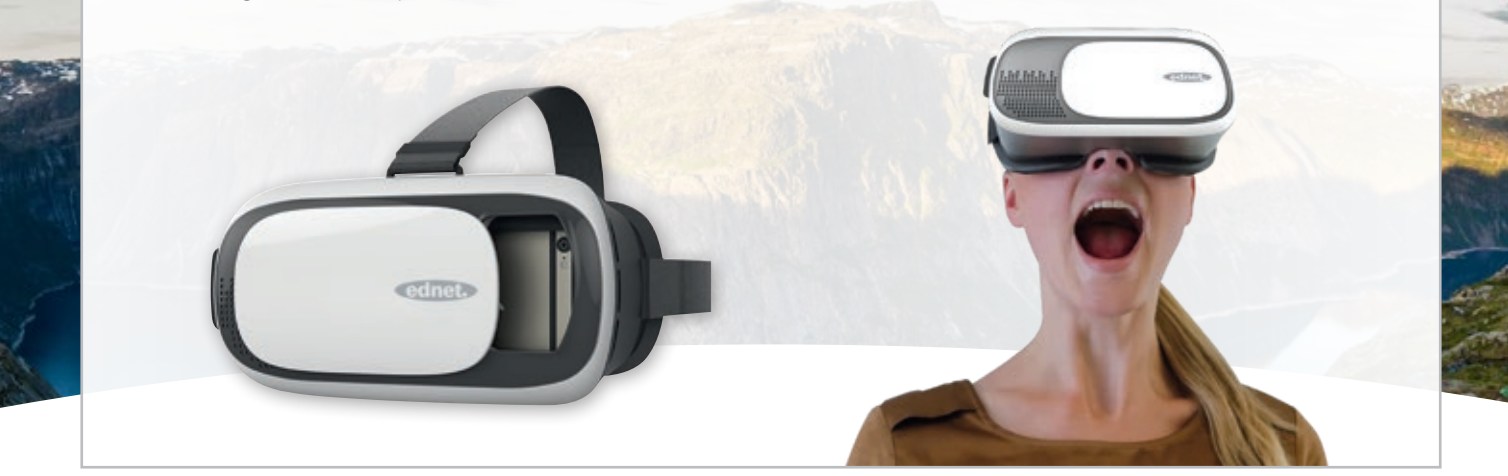

## ednet. smart memory App

ednet. smart memory unisce numerose applicazioni e sostituisce diverse dispositivi.

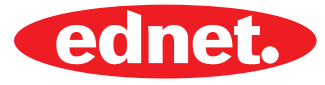

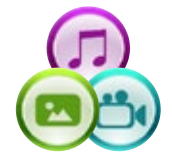

#### **Riproduzione dei file musicali e di video**

Supporta i formati audio: MP3, WAV, AAC, AIF, AIFF, M4A, FLAC, OGG, WMA, MIDI Formati video supportati: MP4, MOV, M4V, WMV, MKV, RMVB, RM, FLV, AVI, 3GP, MPG, VOB, SWF

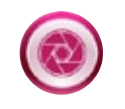

**Scattare le fotografie, gestirle e condividerle facilmente** Formati supportati delle immagini: GIF, JPG, PNG, TIF, TIFF, BMP

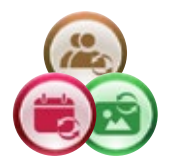

#### **Funzione di backup**

Creare semplicemente con due clic un backup dei propri contatti, delle foto e del calendario sulla memoria esterna di ednet. smart memory.

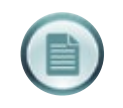

#### **Visualizzatore dei documenti ed editore del testo**

Formati supportati dei documenti: DOC, DOCX, PPT, PPTX, XLS, XLSX, PDF, RTF, TXT, NUMB, KEY, PAGE

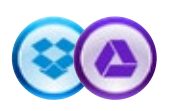

#### **Supporto Cloud**

Collegamento semplice con il proprio account di Google Drive o Dropbox. È possibile accedere direttamente al proprio account dopo la registrazione iniziale.

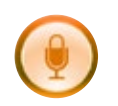

#### **Registratore vocale**

È possibile creare facilmente i dettati e condividerli con i colleghi o con i dipendenti. Creare note vocali e memorizzarle facilmente e rapidamente nell'ambiente di memorizzazione (interno, esterno, cloud).

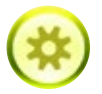

#### **Impostazioni e supporto**

Numerose impostazioni e di supporto come per esempio il blocco dell'App (tramite PIN o touch ID) per la sicurezza dei propri dati, il tutorial della App con tutte le caratteristiche, le impostazioni di backup e molto altro ancora…

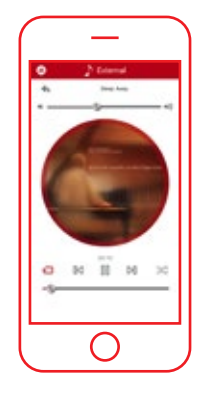

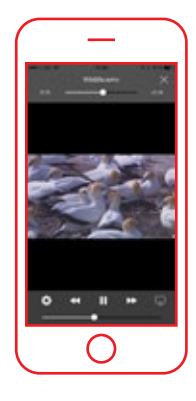

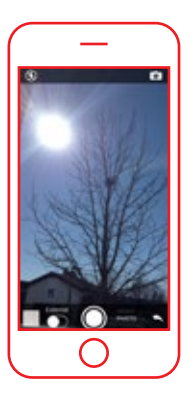

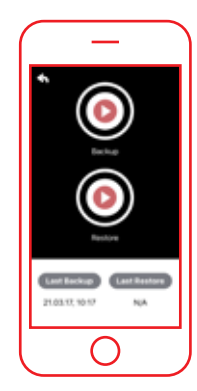

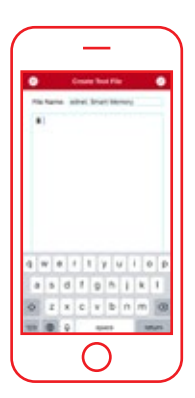

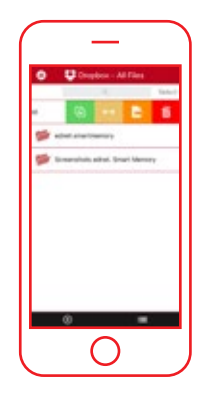

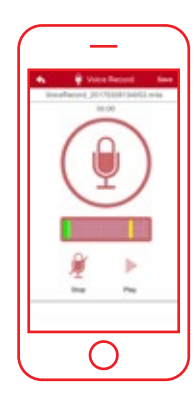

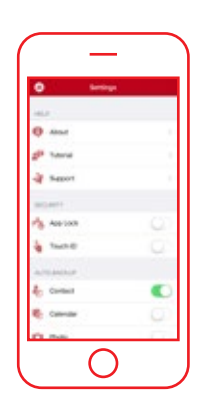

I marchi e i loghi citati sono marchi o marchi registrati appartenenti ai rispettivi proprietari. Irregolarità nel design delle illustrazioni e le modifiche tecniche sono riservate. Tutte le informazioni senza garanzia. Per gli errori di stampa non ci assumiamo nessuna responsabilità. Consegna soggetta a variazioni, solo fino a esaurimento scorte. Pubblicato da ASSMANN Electronic GmbH, Auf dem Schüffel 3, 58513 Lüdenscheid - Germania. 10/2018

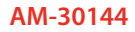